#### PADS & Altium Designer

13 ISBN 9787121230240

出版时间:2014-6

 $\,$ ,  $\,$ ,  $\,$ ,  $\,$ ,  $\,$ ,  $\,$ ,  $\,$ ,  $\,$ ,  $\,$ ,  $\,$ ,  $\,$ ,  $\,$ ,  $\,$ ,  $\,$ ,  $\,$ ,  $\,$ ,  $\,$ ,  $\,$ ,  $\,$ ,  $\,$ ,  $\,$ ,  $\,$ ,  $\,$ ,  $\,$ ,  $\,$ ,  $\,$ ,  $\,$ ,  $\,$ ,  $\,$ ,  $\,$ ,  $\,$ ,  $\,$ ,  $\,$ ,  $\,$ ,  $\,$ ,  $\,$ ,  $\,$ ,

页数:264

版权说明:本站所提供下载的PDF图书仅提供预览和简介以及在线试读,请支持正版图书。

www.tushu111.com

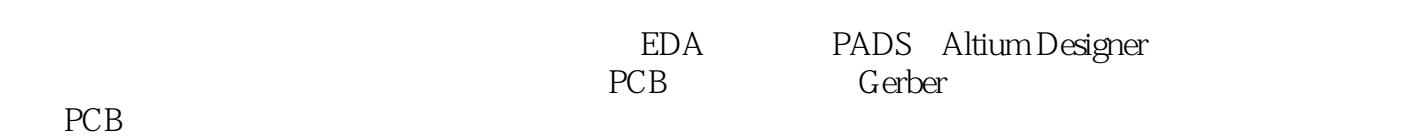

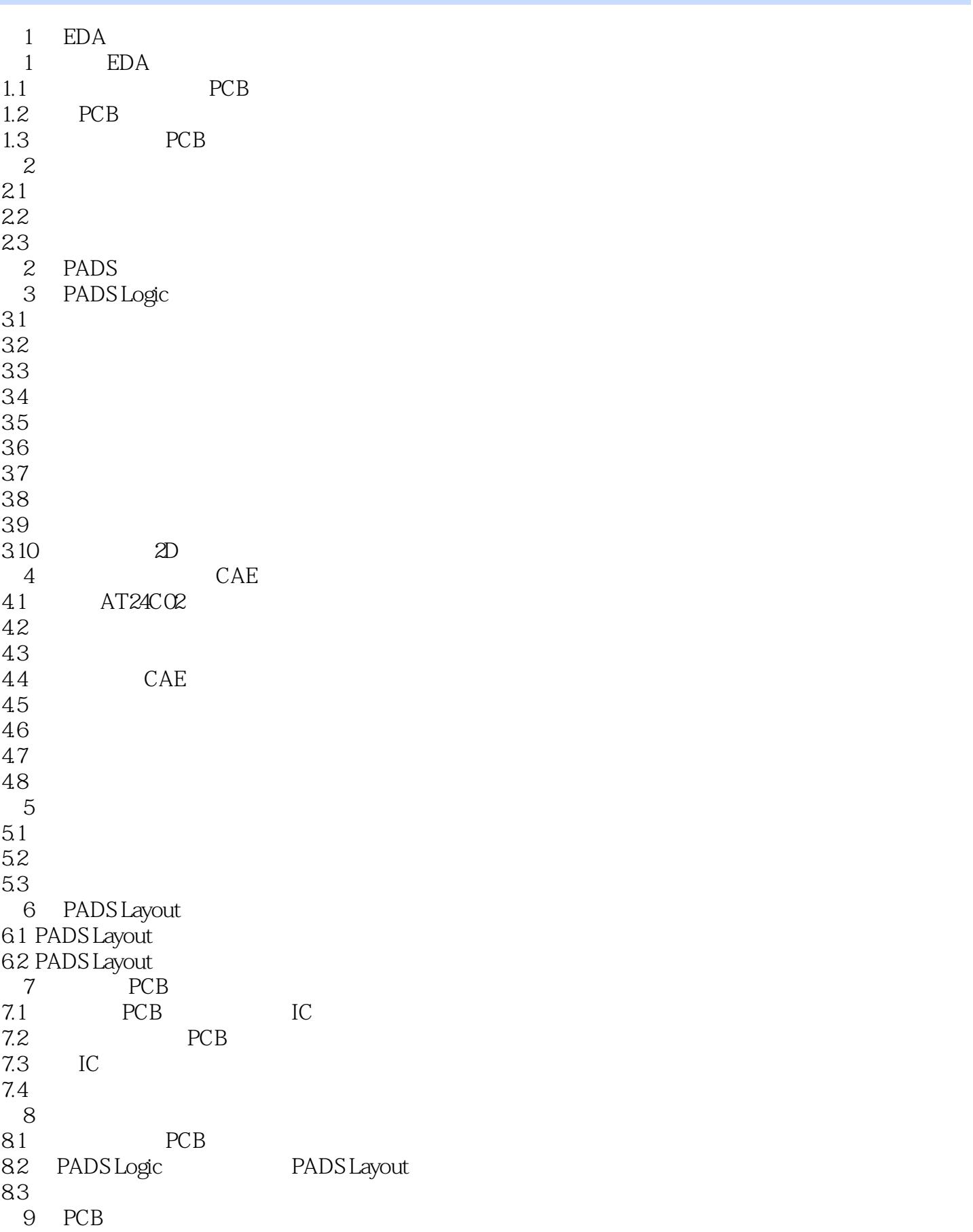

9.1  $9.2\degree$ 9.3 PADS Logic 9.4 PCB 9.5 9.6 9.7 10 PCB  $10.1$ 10.2 PCB 10.3  $10.4$  $10.5$ 10.6  $10.7$  / 11 PCB 11.1 PCB 11.2 PCB 11.3  $11.4$ 12 PADS Layout 12.1 CAD PCB 12.2 PCB 12.3 (Teardrop) 12.4 Copper Pouring 12.5 PCB 12.6 Gerber 12.7 Keep Out 12.8 ECO 12.9 PCB 12.10  $12.11$ 12.12 Arc 12.13 BOM 13 PCB 13.1 PCB 1324 PCB 1336 PCB 134 PCB 3 Altium Designer 14 Altium Designer PCB 14.1 Altium Designer 14.2 PCB 第15章 元器件库的创建  $15.1$  $15.2$ 15.3 15.4 15.5 PCB

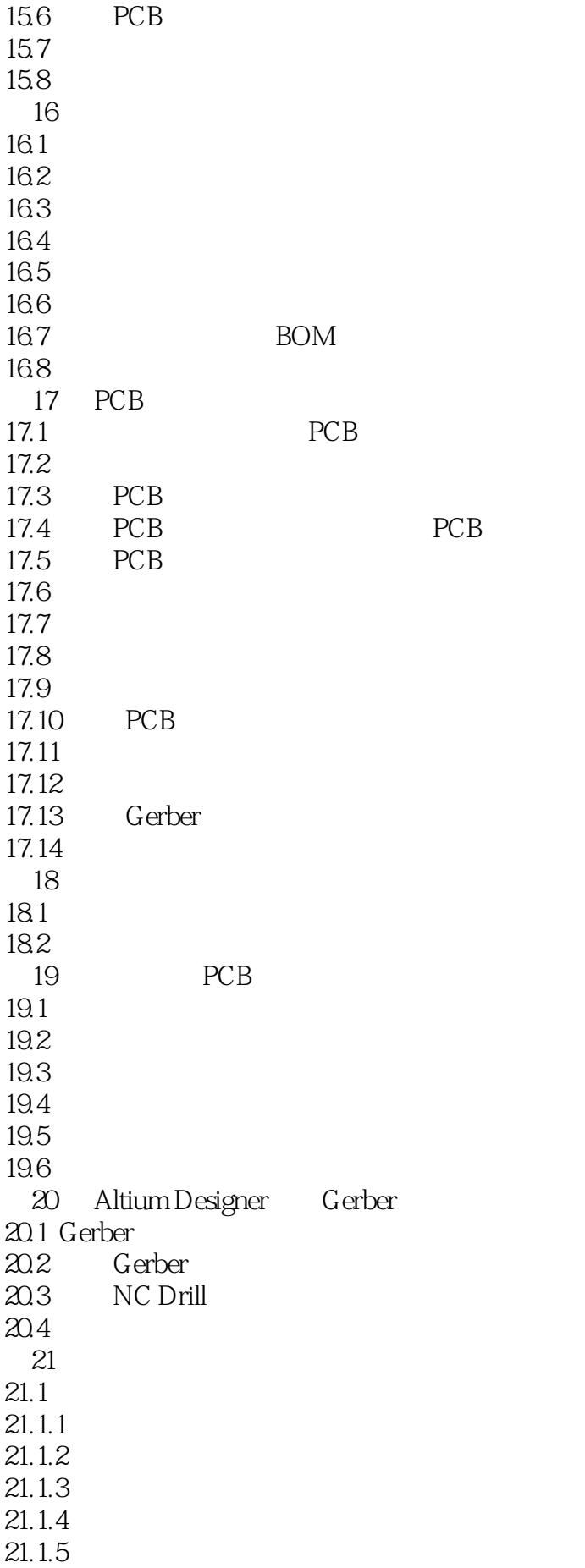

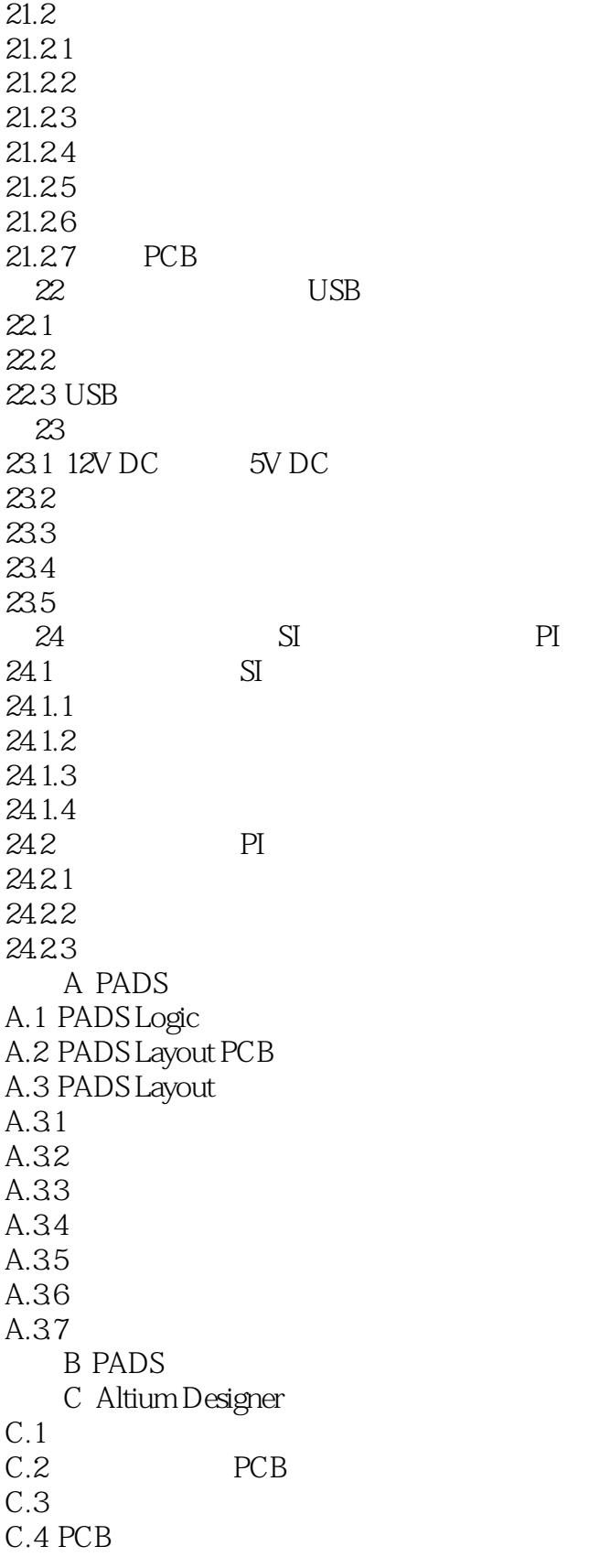

本站所提供下载的PDF图书仅提供预览和简介,请支持正版图书。

:www.tushu111.com